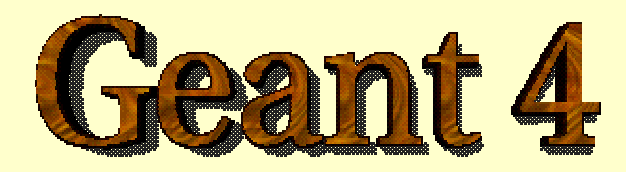

#### *Detector Description –basic concepts*

#### **<http://cern.ch/geant4>**

The full set of lecture notes of this Geant4 Course is available at [http://www.ge.infn.it/geant4/events/](http://www.ge.infn.it/geant4/events/nss2003/geant4course.html) nss2003/geant4course.html

## Detector Description

- Part I *The Basics*
- Part II *Logical and physical volumes*
- Part III *Solids, touchables*
- Part IV *Optimisation technique & Advanced features*

#### PART 1

# Detector Description: the Basics

## Describe your detector

- **Derive your own concrete class from** G4VUserDetectorConstruction abstract base class.
- **Implementing the method** Construct():
	- **•** Modularize it according to each detector component or sub-detector:
		- Construct all necessary materials
		- Define shapes/solids required to describe the geometry
		- Construct and place volumes of your detector geometry
		- ¾ Define sensitive detectors and identify detector volumes which to associate them
		- ¾ Associate magnetic field to detector regions
		- ¾ Define visualization attributes for the detecto r elements

## Creating a Detector Volume

- Start with its Shape & Size
	- Box 3x5x7 c m, s phere R=8 m
- **Add properties:** 
	- **naterial, B/E field,**
	- **n** make it sensitive
- **Place it in another volume** 
	- **n** in one place
	- **E** repeatedly using a function

*Logical-Volume*

*Solid*

*Physical-Volume*

## Define detector geometry

- Three conceptual layers
	- F **G4VSolid** -- *shape, size*
	- F **G4LogicalVolume** -- *daughter physical volumes,*

*material, sensitivity, user limits, etc.*

F **G4VPhysicalVolume** -- *position, rotation*

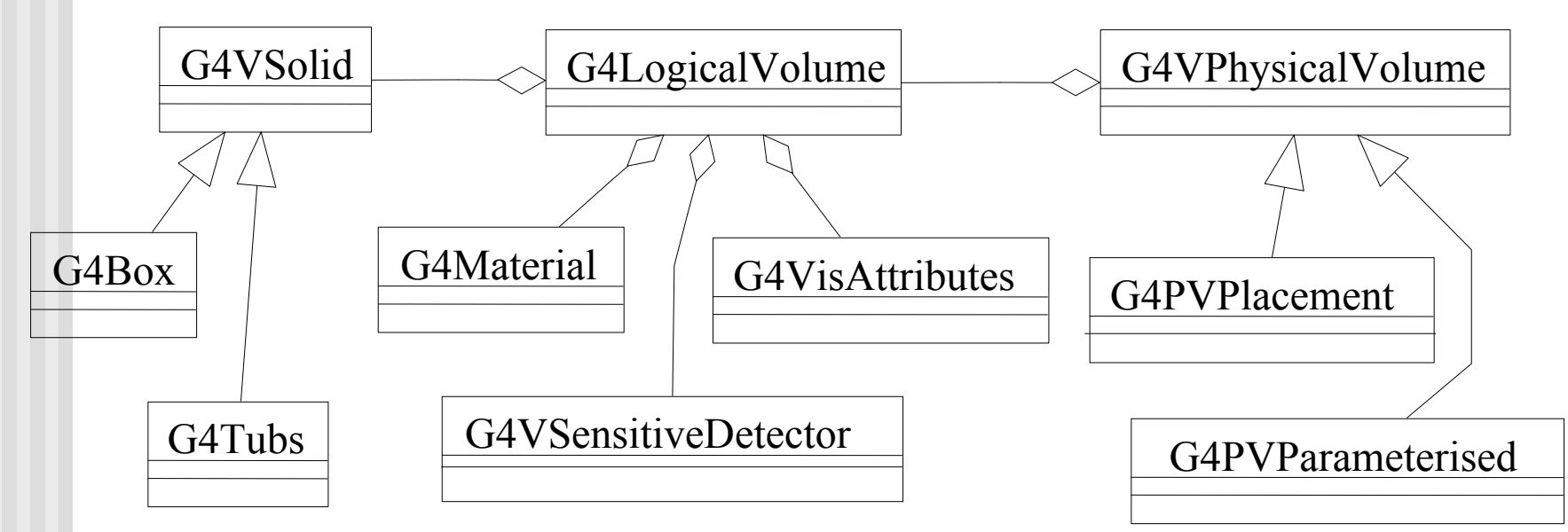

## Define detector geometry

#### Basic strategy

T.

```
G4VSolid
* pBoxSolid
=
  new G4Box("aBoxSolid",
1.*m, 2.*m,
3.*m);
G4LogicalVolume
*
pBoxLog
=
  new G4LogicalVolume( pBoxSolid, pBoxMaterial,
                        "aBoxLog", 0, 0, 0);
G4VPhysicalVolume
*
aBoxPhys
=
  new G4PVPlacement( pRotation,
                      G4ThreeVector(posX,
posY, posZ),
                     pBoxLog, "aBoxPhys", pMotherLog,
                     0, copyNo);
```
- A unique physical volume which represents the experimental area must exist and fully contains all other components
	- $\triangleright$  The world volume

#### PART II

## Detector Description: Logical and Physical Volumes

# G4LogicalVolume

G4LogicalVolume(G4VSolid \* pSolid, G4Material \* pMaterial,

const G4String & name, G4FieldManager \* pFieldMgr=0, G4VSensitiveDetector \* pSDetector=0, G4UserLimits \* pULimits=0, G4bool optimise=true);

#### Contains all information of volume except position:

- Shape and dimension (G4VSolid)
- M aterial, sensitivity, visualization attributes
- Position of daughter volumes
- Magnetic field, User limits
- Shower parameterisation
- Physical volumes of same type can share a logical volume.
- П The pointers to solid and material must be NOT null
- **.** Once created it is automatically entered in the LV store
- **IF It is not meant to act as a base class**

## G4VPhysicalVolume

- G4PVPlacement 1 Placement = One Volume
	- A volume instance positioned once in a mother volume
- **G4PVParameterised** 1 Pa r ameterised = Man y V olumes
	- Parameterised by the copy number
		- Shape, size, material, position and r otation can be parameterised, by implementing a concrete class of G4VPVParameterisation.
	- Reduction of memory consumption
		- Currently: parameterisation can be used only for volumes that either a) have no further daughters or b) are identical in size & shape.
- G4PVReplica and 1 Replica = Man
	- 1 Replica = Many Volumes
	- Slicing a volume into smaller pie ces (if it has a symmetry)

## Physical Volumes Physical Volumes

- **Placement:** it is one positioned volume
- **Repeated:** a volume placed many times
	- **E** can represent any number of volumes
	- **P** reduces use of memory.
	- <u>• Replica</u>
		- simple repetition, similar to G3 divisions
	- **Parameterised**
- A **mother** volume can contain **either** 
	- **many placement** volumes **OR**
	- **one repeated** volume

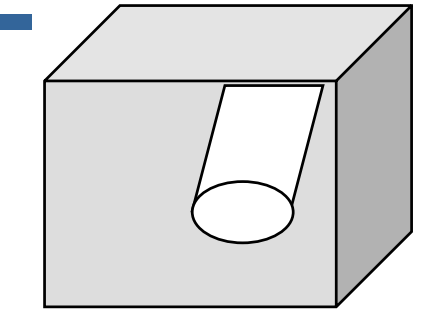

*placement*

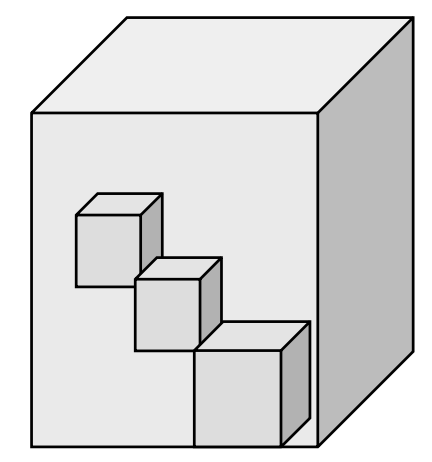

*repeated*

### G4PVPlacement

G4PVPlacement(G4RotationMatrix \* pRot,

const G4ThreeVector &tlate, G4LogicalVolume \* pCurrentLogical, const G4String & pName, G4LogicalVolume \* pMotherLogical, G4bool pMany, G4int pCopyNo);

- **Single volume positioned relatively to the mother volume** 
	- **IF In a frame rotated and translated relative to the coordinate** syste m of the mother volume
- **Three additional constructors:** 
	- A sim ple variation: specifying the mother volume as a pointer to its physical volume instead of its logical volume.
	- Using G4Transform3D to represent the direct rotation and translation of the solid instead of the frame
	- **The combination of the two variants above**

### Parameterised Physical Volumes Parameterised Physical Volumes

- $\overline{\phantom{a}}$  User written functions define:
	- the size of the solid (dimensions)
		- Function ComputeDimensions(…)
	- where it is positioned (transfor mation)
		- Function ComputeTransformations(…)
- Optional:
	- **the type of the solid** 
		- Function ComputeSolid(…)
	- **u** the material
		- Function ComputeMaterial(…)
- **Limitations:** 
	- **Applies to simple CSG solids only**
	- Daugh ter volumes allowed only for special cases
- **Notal** Very powerful
	- Consider parameterised volumes as "leaf" volumes

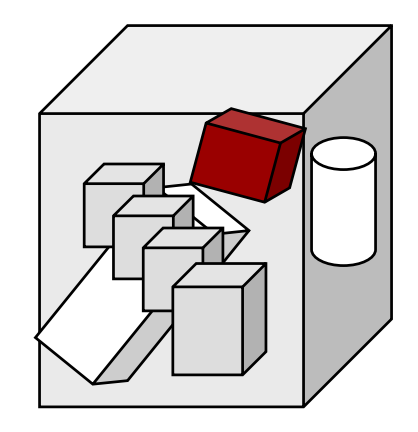

#### Uses of Parameterised Volumes

- Complex detectors ■ with large repetition of
	- volumes
		- regular or irregular
- **Medical applications** 
	- $\blacksquare$  the material in animal tissue is measured
		- cubes with varying material

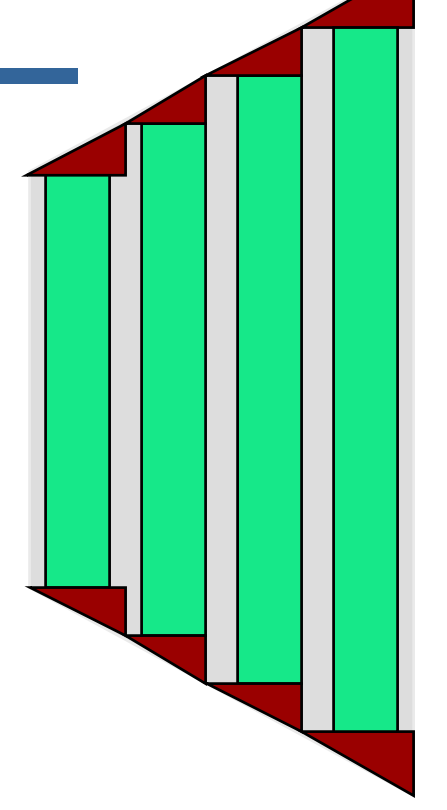

### G4PVParameterised

G4PVParameterised(const G4String & pName,

G4LogicalVolume \* pCurrentLogical, G4LogicalVolume \* pMotherLogical, const EAxis pAxis, const G4int nReplicas, G4VPVParameterisation\*pParam);

- **Replicates the volume**  $n_{\text{Replicas}}$  times using the parameterisation pParam, within the mother volume
- $\blacksquare$  The positioning of the replicas is dominant along the specified C artesian axis
	- If kUndefined is specified as axis, 3D voxelisation for optimisation of the geometry is adopted
- **Represents many touchable detector elements differing in** their positioning and dimensions. Both are calculated by <code>means</code> of a <code>g4vpvparameterisation</code> <code>object</code>
- **Alternative constructor using pointer to physical volume** for the mother

#### Parameterisation example -- 1

```
G4VSolid* solidChamber
=new G4Box("chamber", 100*cm, 100*cm, 10*cm);
G4LogicalVolume* logicChamber
=
   new G4LogicalVolume(solidChamber, ChamberMater, "Chamber", 0, 0, 0);
G4double firstPosition
=-trackerSize+ 0.5*ChamberWidth;
G4double firstLength
=
fTrackerLength/10;
G4double lastLength
=fTrackerLength;
G4VPVParameterisation*chamberParam=new ChamberParameterisation( NbOfChambers, firstPosition,
                                ChamberSpacing, ChamberWidth,
                                firstLength, lastLength);
G4VPhysicalVolume
* physChamber
=
   new G4PVParameterised( "Chamber", logicChamber, logicTracker,
```
kZAxis, NbOfChambers, chamberParam);

G.Cosmo, Detector Description - Geant4 Course 16 Use **kUndefined** for activating 3D voxelisation for optimisation

#### Parameterisation example -2

class **ChamberParameterisation** : public **G4VPVParameterisation** { public: **ChamberParameterisation**( G4int NoChambers, G4double startZ, G4double spacing, G4double widthChamber, G4double lenInitial, G4double lenFinal ); **~ChamberParameterisation**(); void **ComputeTransformation** (const G4int copyNo,

G4VPhysicalVolume\* physVol) const;

void **ComputeDimensions** (G4Box& trackerLayer, const G4int copyNo, const G4VPhysicalVolume\* physVol) const;

:

}

#### Parameterisation example -3

```
void ChamberParameterisation::ComputeTransformation
(const G4int copyNo, G4VPhysicalVolume* physVol) const
{
  G4double Zposition= fStartZ + (copyNo+1) * fSpacing;
  G4ThreeVector origin(0, 0, Zposition);
 physVol->SetTranslation(origin);
 physVol->SetRotation(0);
}
void ChamberParameterisation::ComputeDimensions
(G4Box& trackerChamber, const G4int copyNo,
 const G4VPhysicalVolume* physVol) const
{
  G4double halfLength= fHalfLengthFirst
+ copyNo * fHalfLengthIncr;
 trackerChamber.SetXHalfLength(halfLength);
 trackerChamber.SetYHalfLength(halfLength);
 trackerChamber.SetZHalfLength(fHalfWidth);
}
```
#### **Replicated Physical Volumes**

- The mother volume is sliced into replicas, all of the same size and dimensions.
- Represents many touchable detector elements differing only in their positioning.
- Replication may occur along:
	- Cartesian axes  $(X, Y, Z)$  slices are considered perpendicular to the axis of replicati o n
		- Coordinate system at the center of each replica
	- Radial axis  $(Rho)$  cons/tubs sections centered on the origin and un-rotated
		- Coordinate system same as the mother
	- $\blacksquare$  Phi axis (Phi) phi sections or wedges, of cons/tubs form
		- Coordinate system rotated such as that the X axis bisects the angle made by each wedge

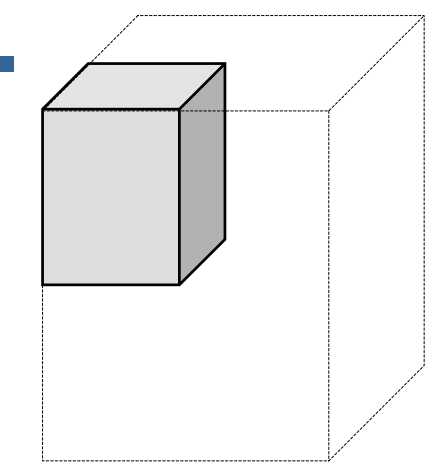

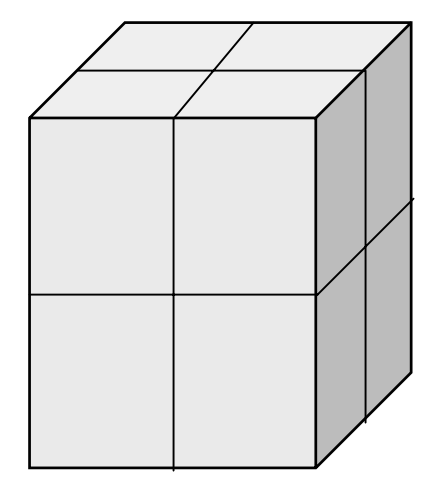

*repeated*

## **G4PVReplica**

**G4PVReplica**(const G4String & pName,

G4LogicalVolume \* pCurrentLogical, G4LogicalVolume \*pMotherLogical, const EAxis pAxis, const G4int nReplicas, const G4double width, const G4double offset=0);

- $\Box$ ■ Alternative constructor: using pointer to physical volume for the mother
- $\Box$ An offset can only be associated to a mother offset along the a xis of replication
- **Features and restrictions:** 
	- m. Replicas can be placed inside other replicas
	- Normal placement volumes can be placed inside replicas, assuming no intersection/overlaps with the mother volum e or with other replicas
	- No volume can be placed inside a *radial* replication
	- G.Cosmo, Detector Description Geant4 Course 20 ■ Parameterised volumes cannot be placed inside a replica

#### **Replication** example

```
G4double tube_dPhi
= 2.* M_PI;
 G4VSolid* tube =
   new G4Tubs("tube",
20*cm,
50*cm,
30*cm,
0., tube_dPhi*rad);
 G4LogicalVolume
* tube_log
=
   new G4LogicalVolume(tube,
Ar, "tubeL", 0, 0, 0);
 G4VPhysicalVolume
*tube_phys
=new G4PVPlacement(0,G4ThreeVector(-200.*cm, 0., 0.*cm),
                     "tubeP", tube log, world phys, false, 0);
 G4double divided_tube_dPhi
=
tube_dPhi/6.;
 G4VSolid* divided_tube =
   new G4Tubs("divided_tube", 20*cm, 50*cm, 30*cm,
              -divided tube dPhi/2.*rad, divided tube dPhi*rad);
 G4LogicalVolume
*divided_tube_log
=new G4LogicalVolume(divided_tube, Ar, "div_tubeL",
0, 0, 0);
 G4VPhysicalVolume
*
divided_tube_phys
=
   new G4PVReplica("divided_tube_phys", divided_tube_log, tube_log,
                   kPhi, 6, divided tube dPhi);
```
#### PART III

# Detector Description: **Solids & Touchables**

## G4VSolid

- T. Abstract class. All solids in Geant4 derive from it
	- **Defines but does not** implement all functions required to:
		- compute distances to/from the shape
		- check whether a point is inside the shape
		- compute the extent of the shape
		- compute the surface normal to the shape at a given point
- T. Once constructed, each solid is automatically registered in a specific solid store

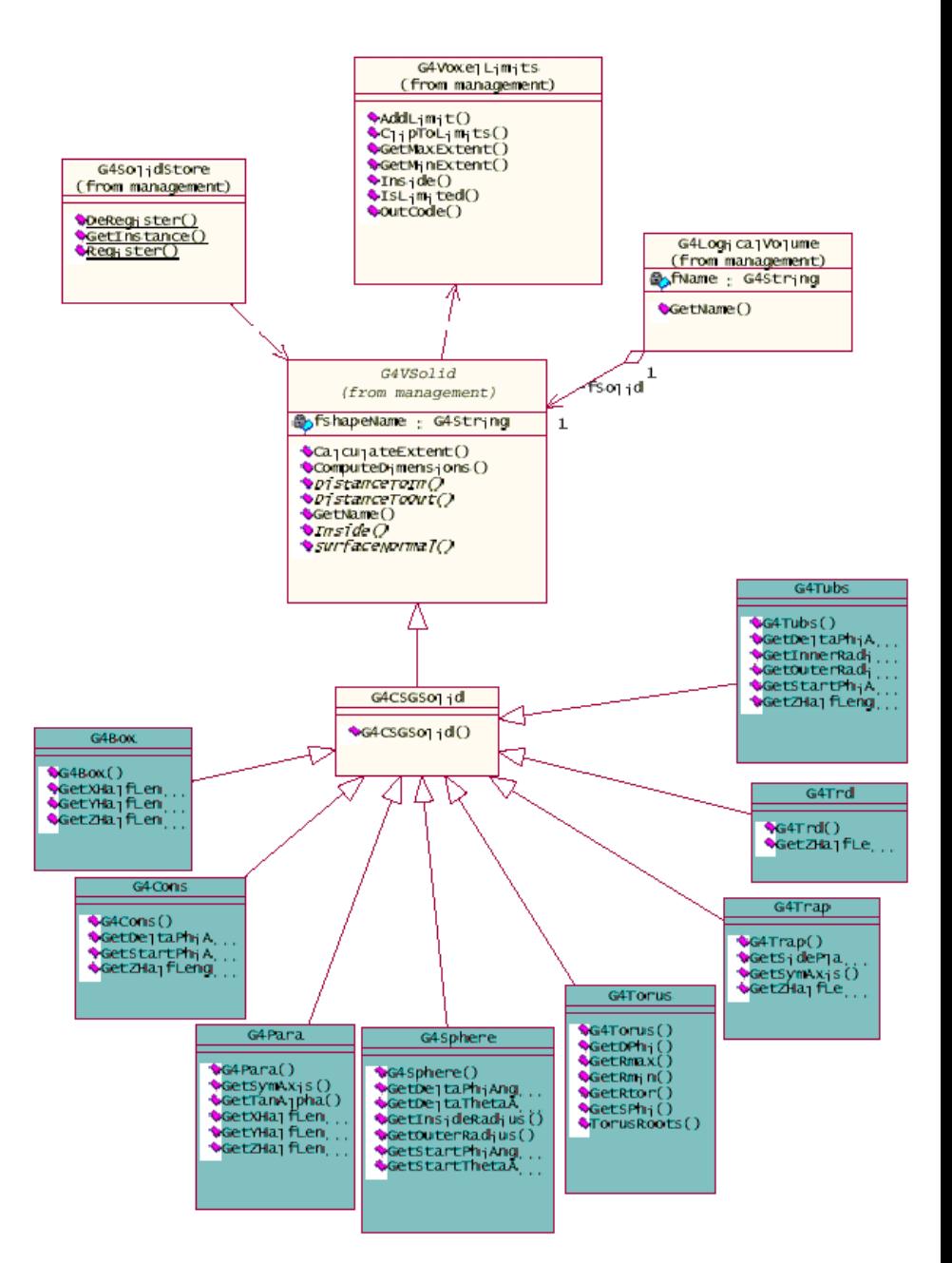

G.Cosmo, Detector Description Overview - KEK, 19 March 2002 29

### **Solids**

 $\overline{\phantom{a}}$ Solids defined in Geant4:

- CSG (Constructed Solid Geometry) solids
	- G4Box, G4Tubs, G4Cons, G4Trd, …
	- Analogous to simple GEANT3 CSG solids
- **B** Specific solids (CSG like)
	- G4Polycone, G4Polyhedra, G4Hype, …
- П BREP (Boundary REPresented) solids
	- G4BREPSolidPolycone, G4BSplineSurface, …
	- Any order surface
- **Boolean solids** 
	- G4UnionSolid, G4SubtractionSolid, …

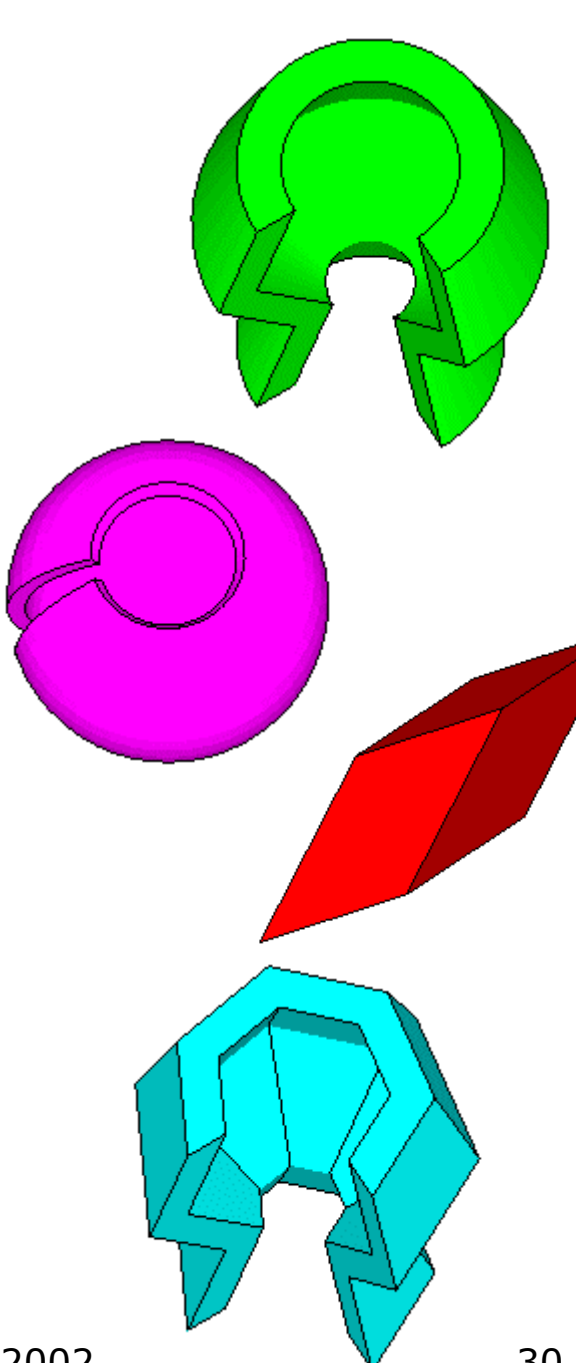

G.Cosmo, Detector Description Overview - KEK, 19 March 2002 V 30

## CSG: G4Tubs, G4Cons

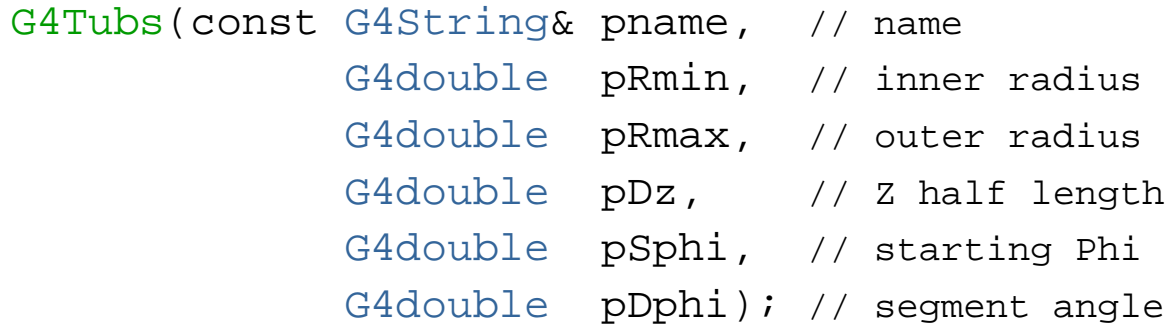

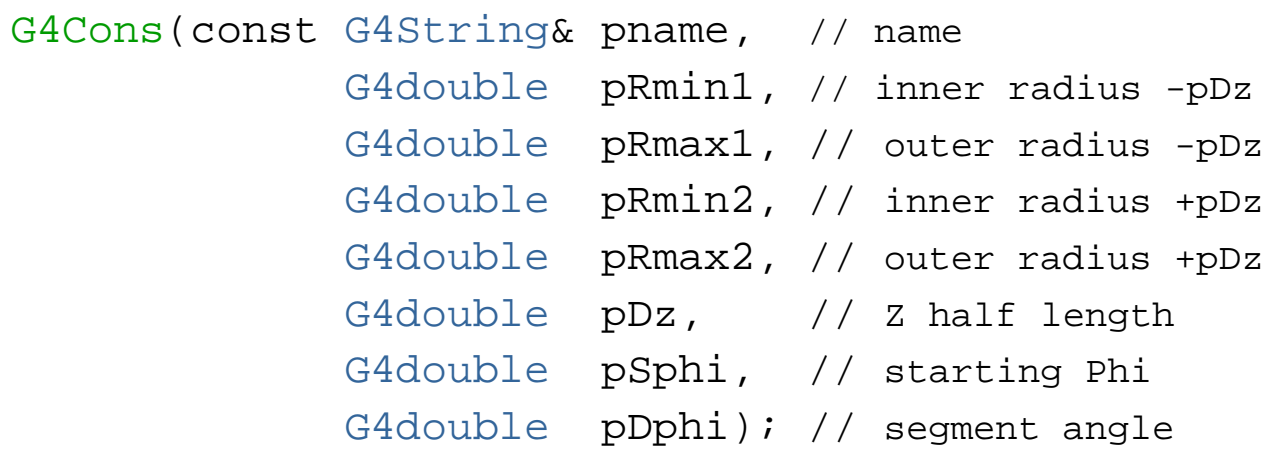

### **Specific CSG Solids:** G4Polycone

G4Polycone(const G4String &pName,

G4double phiStart,

G4double phiTotal,

G4int numRZ,

const G4double r[],

const G4double z[]);

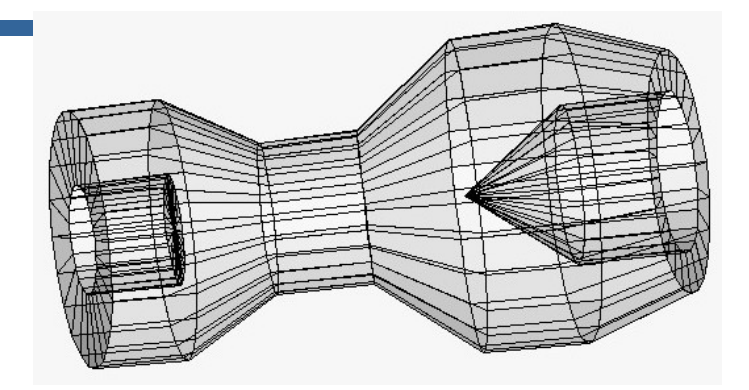

- numRZ = - numbers of corners in the  $r, z$  space
- r, z coordinates of corners
- **Additional constructor using planes**

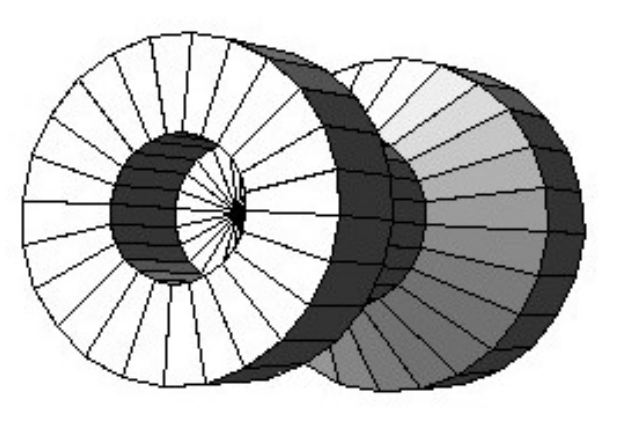

#### **BREP Solids**

 *BREP = Boundary REPresented Solid* Listing all its surfaces specifies a solid

- e.g. 6 squares for a cube
- Surfaces can be

**Service Service** 

- planar, 2<sup>nd</sup> or higher order
	- elementar y BREPS
- Splines, B-Splines, *NURBS (Non-Uniform B-Splines)*
	- advanced BREPS
- Few elementary BREPS pre-defined ■ box, cons, tubs, sphere, torus, polycone, polyhedra **Advanced BREPS built through CAD systems**

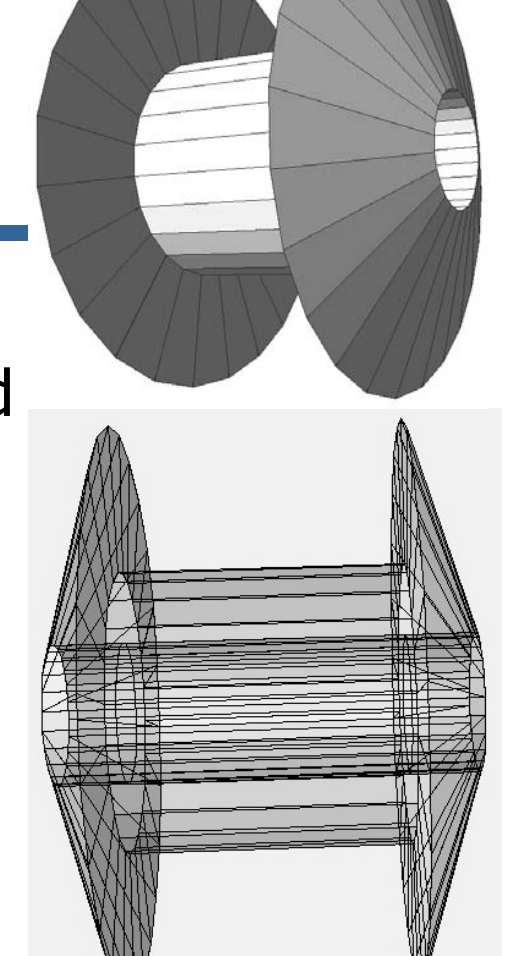

#### BREPS: G4BREPSolidPolyhedra

G4BREPSolidPolyhedra(const G4String & pName, G4double phiStart, G4double phiTotal, G4int sides, G4int nZplanes, G4double zStart, const G4double zval[], const G4double rmin[], const G4double rmax[]);

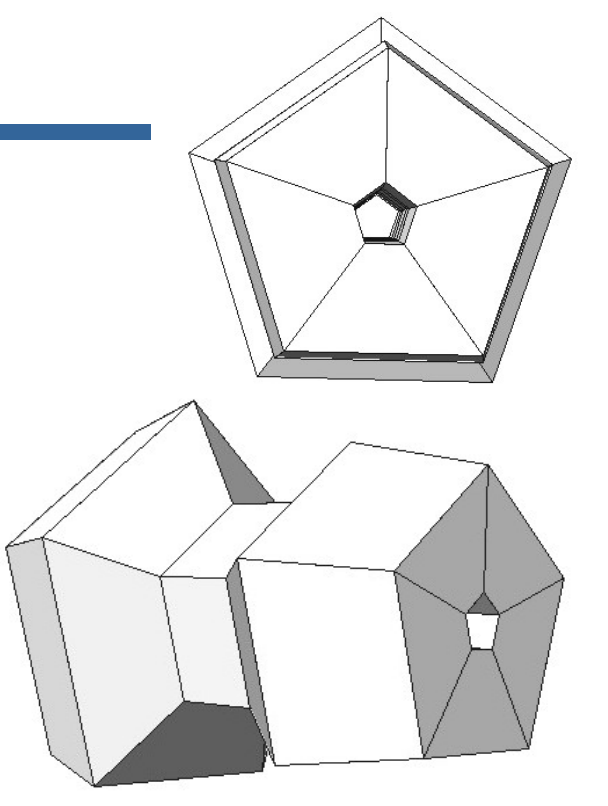

П sides -- numbers of sides of each polygon in the  $x-y$  plane П nZplanes -- numbers of planes perpendicular to the  $z$  axis

- П **E** zval[] - z coordinates of each plane
- п rmin[], rmax[] - Radii of inner and outer polygon at each plane

## **Boolean Solids**

#### **Solids can be combined using boolean operations:**

- G4UnionSolid, G4SubtractionSolid, G4IntersectionSolid
- Requires: 2 solids, 1 boolean operation, and an (optional) transformation for the 2nd solid
	- 2<sup>nd</sup> solid is positioned relative to the coordinate system of the 1st solid

#### **Example:**

```
G4Box box("Box", 20, 30, 40);
G4Tubs cylinder("Cylinder", 0, 50, 50, 0, 2*M_PI); // r:   0 -> 50
                                                   1/7 z: -50 -> 50
                                                    // phi:
0 ->
2p
iG4UnionSolid union("Box+Cylinder",
&box, &cylinder);
G4IntersectionSolid intersect("Box Intersect Cylinder",
&box, &cylinder);
G4SubtractionSolid subtract("Box-Cylinder",
&box, &cylinder);
```
- **Solids can be either CSG or other Boolean solids**
- **Note:** tracking cost for the navigation in a complex Boolean solid is proportional to the number of constituent solids

#### How to identify a volume uniquely?

- Need to identify a volume uniquely
- Is a physical volume pointer enough? NO!

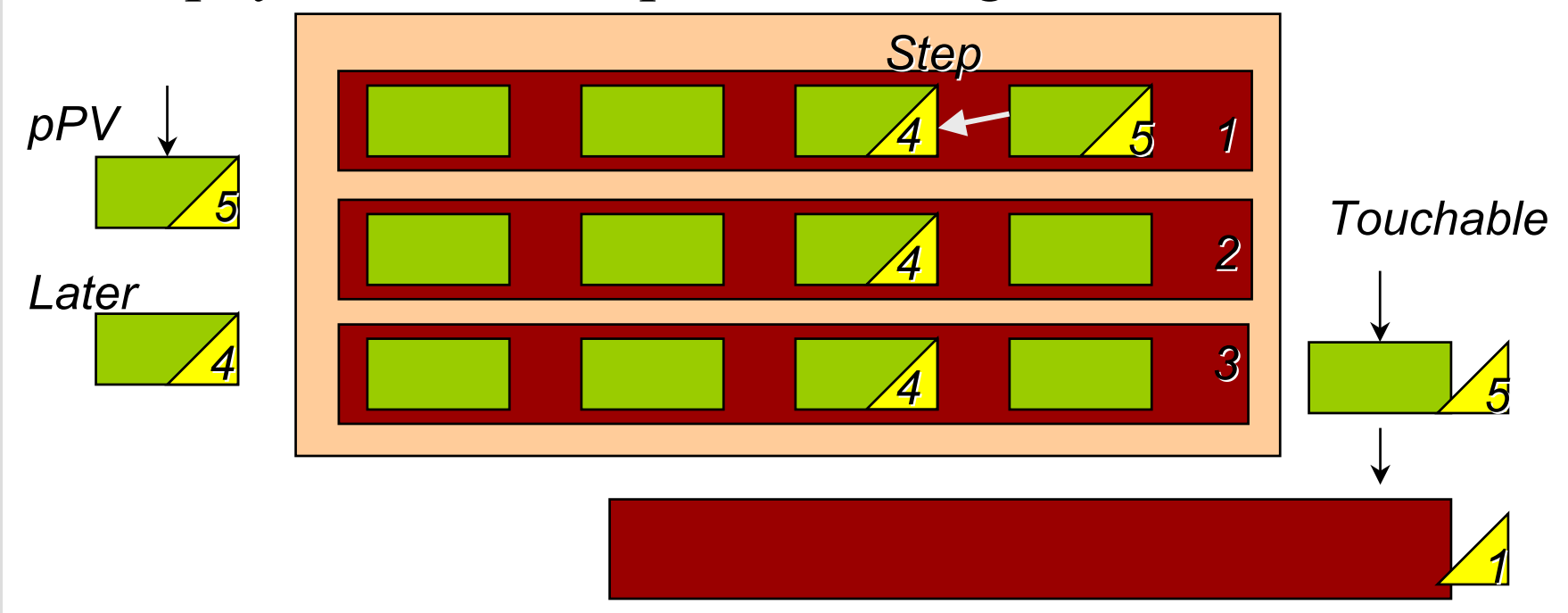

• Touchable

# What can a touchable do?

- **All generic touchables can reply to these** queries:
	- positioning information (rotation, position)
		- GetTranslation(), GetRotation()
- Specific types of touchable also know:
	- **n** (solids) their associated shape: **GetSolid()**
	- (volumes) their physical volume: GetVolume()
	- **. (volumes) their replication number:**  $\texttt{GetReplicaNumber}$ ()
	- (volumes hierarchy or touchable history):
		- info about its hierarchy of placements: GetHistoryDepth()
			- At the top of the history tree is the world volume
		- modify/update touchable: MoveUpHistory(), UpdateYourself()
			- take additional arguments

#### Benefits of Touchables in track

- **Permanent information stored** 
	- to avoid implications with a "live" volume tree
- **Full geometrical information available** 
	- **Leto** processes
	- $\blacksquare$  to sensitive detectors
	- to hits

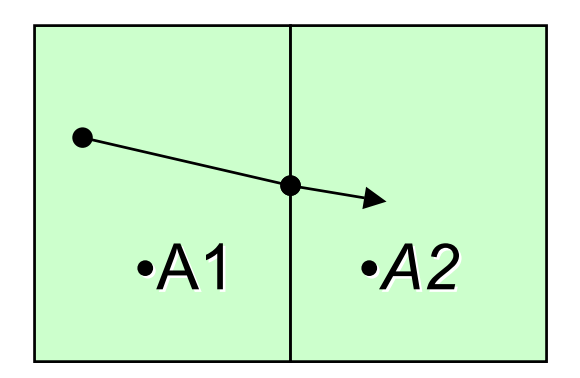

#### **Touchable** 1

- **G4Step has two G4StepPoint objects as its starting** and ending points. All the geometrical information of the particular step should be got from "PreStepPoint"
	- П Geometrical information associated with G4Track is basically same as "PostStepPoint"
- Each G4StepPoint object has:
	- П position in world coordinate system
	- П global and local time
	- П material
	- П G4TouchableHistory for geometrical information
- Since release 4.0, *handles* (or *smart-pointers*) to touchables are intrinsically used. Touchables are reference counted

#### **Touchable** 2

#### ■ G4TouchableHistory has information of geometrical hierarchy of the point

```
G4Step
*aStep
= ..;
```
 $\mathcal{L}_{\mathcal{A}}$ 

```
G4StepPoint
*
preStepPoint
= aStep->GetPreStepPoint();
```
G4TouchableHandle theTouchable =

```
preStepPoint->GetTouchableHandle();
```

```
G4int copyNo = theTouchable->GetReplicaNumber();
```

```
G4int motherCopyNo
= theTouchable->GetReplicaNumber(1);
```

```
G4ThreeVector worldPos
= preStepPoint->GetPosition();
```

```
G4ThreeVector localPos
= theTouchable->GetHistory()->
```

```
GetTopTransform().TransformPoint(worldPos);
```